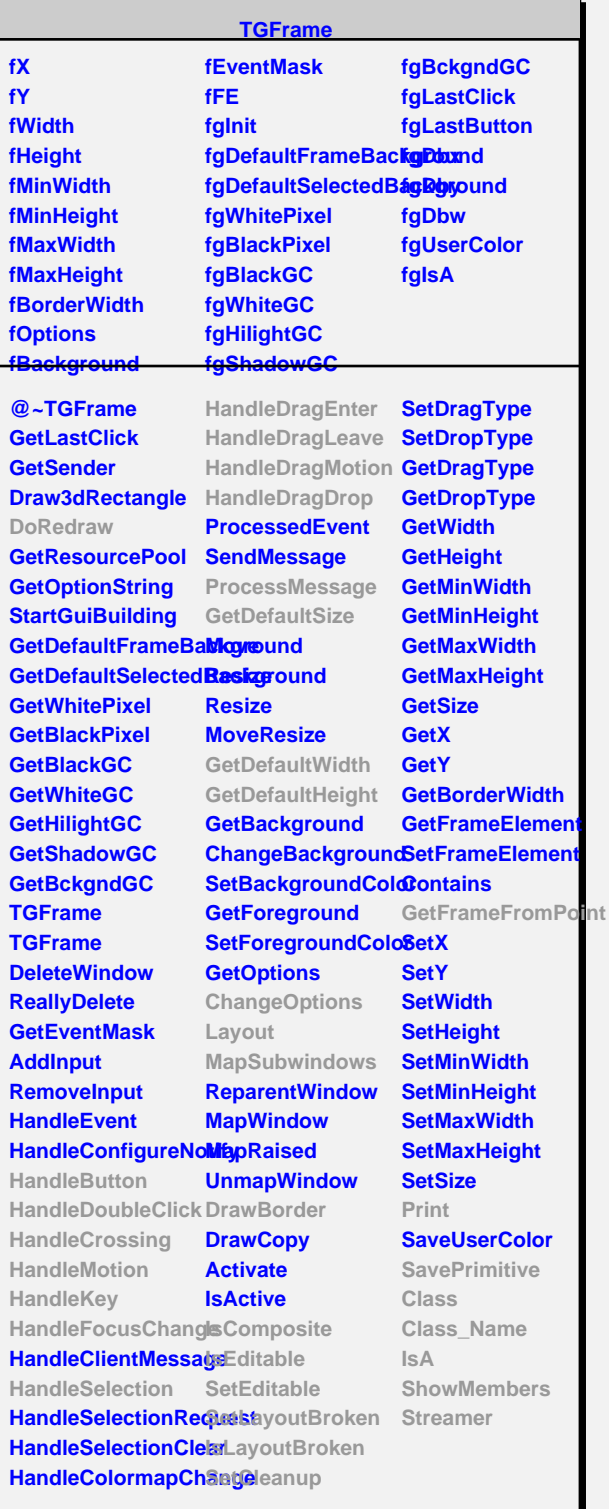

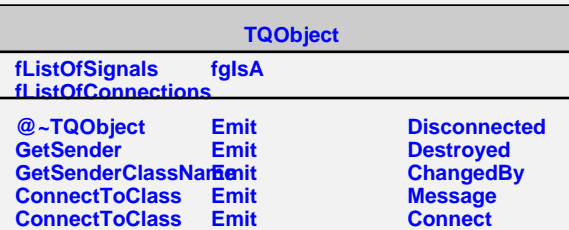

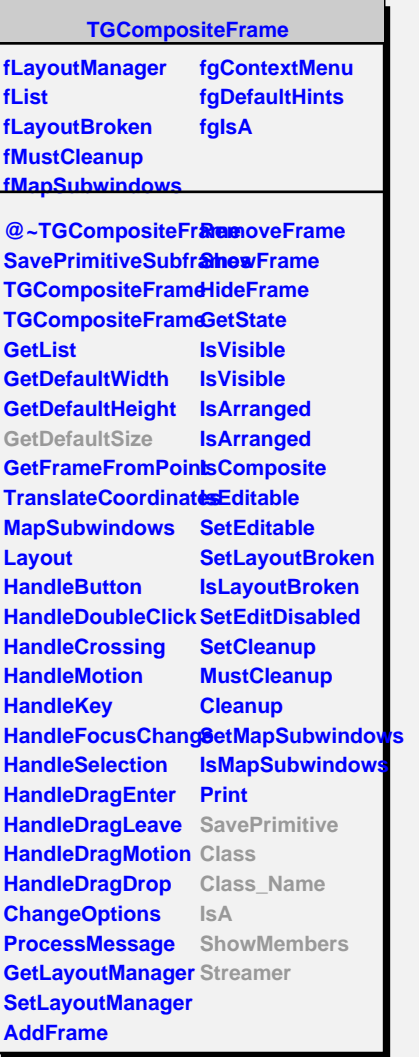

**TGGroupFrame fText fFontStruct fNormGC fTitlePos fgDefaultFont fgDefaultGC kLeft kCenter kRight fgIsA @~TGGroupFrame DoRedraw GetDefaultFontStruct GetDefaultGC TGGroupFrame TGGroupFrame GetDefaultSize DrawBorder SetTitlePos GetTitlePos SetTitle SetTitle GetTitle SavePrimitive Class Class\_Name IsA ShowMembers Streamer**

**fExclGroup fRadioExcl fDrawBorder fMapOfButtons fgIsA @~TGButtonGroup Init TGButtonGroup TGButtonGroup Pressed Released Clicked ButtonPressed ButtonReleased ButtonClicked ReleaseButtons IsExclusive IsRadioButtonExcl IsBorderDrawn GetCount GetId SetExclusive SetRadioButtonExc SetBorderDrawn SetButton SetTitle SetTitle Insert Remove Find GetButton Show Hide DrawBorder SetLayoutHints SavePrimitive Class Class\_Name IsA ShowMembers Streamer**

**TGButtonGroup**